Cracking Adobe Photoshop is not as straightforward as installing it. It requires a few steps to bypass the security measures that are in place. First, you must obtain a cracked version of the software from a trusted source. Once you have downloaded the cracked version, you must disable all security measures, such as antivirus and firewall protection. After this, you must open the crack file and follow the instructions on how to patch the software. Once the patching process is complete, the software is cracked and ready to use.

## **[Download](http://bestentrypoint.com/countrywide.UGhvdG9zaG9wIDIwMjIgKFZlcnNpb24gMjMuMC4xKQUGh.expiration/preprogrammed.ZG93bmxvYWR8WDNuTW5ZNGVYeDhNVFkzTVRjNU56Y3lOM3g4TWpVNU1IeDhLRTBwSUZkdmNtUndjbVZ6Y3lCYldFMU1VbEJESUZZeUlGQkVSbDA.collapsing/)**

The latest update, which Adobe calls Version 24, brings graphics editing technology announced at the annual Adobe Max conference in October. Highlights include simpler, more accurate Object Selection; One Click Delete and Fill, a new way to remove an object from a scene; and integration with Adobe Express. New features still in beta include Live Gaussian Blur, Live Gradients, a new Neural Filter for photo restoration, and Share for Review—another collaboration feature. For Windows users, a new option lets you choose whether you want auto selection to happen faster or with more stability. Adobe Photoshop is still unbeatable photo editing software. Photoshop is one of the best creations of Adobe Company. It's the favorite image editing software for every professional designer. Easy to use for any new bee and you can create anything using your imagination. In Photoshop, Sky is the only limit. Elyse is an awardwinning photographer and commercial photographer with more than 15 years of experience. She is known for her creative use of props as well as her insightful editorial style. She specializes in family portraiture and commercial work, including fashion, architectural and architectural interiors, commercial and residential lifestyle. She enjoys capturing all types of personalities in a fun and natural setting. As the creator of Photoshop for the 20 years and Photoshop Lightroom for the next 10 years, it is always my pleasure to work with the product. However, I could not use Photoshop and Lightroom for longer than a few weeks at a time when testing a new version, and came to the conclusion that it somehow seems to me a bit cumbersome. In most of the software's key tools I was confused with lots of options and could not figure out how to use them properly. And this is despite the fact that I know the general principles of these tools. This is not just an impression of someone who did not get Photoshop in its right format. I also found it hard to understand how it is possible to apply all of the complex features of the software since the current version is not extremely easy to use. In fact, you can always search for a support request on Adobe's website, and the majority of the problems exactly point to critical basic functions that seem to be

inexistent. For example, I can not find a way to apply certain adjustments to a selected group of layers. What we need here is the "Drop tool".

## **Download free Photoshop 2022 (Version 23.0.1)Product Key Free License Key [Win/Mac] {{ lifetime releaSe }} 2022**

Powered by the elements of magic and innovation that have inspired millions of users, including Adobe Photoshop, the world's premier digital imaging software, is an absolute necessity for creating, sharing and collaborating on image-intensive digital content. Offering a complete collection of the most powerful design and editing tools, Photoshop enables anyone to turn their ideas into stunning visual products, and works as a one-stop solution for professionals, students and self-learners. Having a full range of features and letting you choose exactly what you need, the HDR Pro app is now available for iPhone and iPad users. In order to successfully install Adobe Photoshop, you will need the following software installed on your computer.

- Adobe Photoshop CC, CC 2017, CC 2018
- Windows 7 or macOS
- "Adobe Creative Cloud" membership
- Internet access

Before installing Adobe Photoshop you will need to make sure the following is installed on your computer

- An up-to-date Windows/Mac operating system
- WiFi/Home/Office internet connection

He [the photographer] is able to add creativity and a unique stamping to a family photo album using the creative blending modes. In addition to these interesting edits, all the edits are saved in high resolution, giving the photographer the freedom to duplicate the file as many times as they wish. The photographer now has a 50% savings on what it would cost to have the image print at a photo lab. The file size of the high quality JPEG image file is around 2 mega bytes – around half the size of a typical photograph of this amount of resolution. 933d7f57e6

## **Photoshop 2022 (Version 23.0.1) With Serial Key Free License Key {{ Hot! }} 2023**

To find out more about the new features in Photoshop and how to download the beta version of Share for Review, visit adobe.com/shareforreview. Additional details and usage tutorials for the features are available at adobe.com. Photoshop is a powerful image editing tool with advanced features. It can be employed to create high-end graphics for brands, portfolios, online, print, computer games, TV shows, banners, and many other areas. If you or your team is a big fan of Photoshop, Adobe Photoshop Elements is the perfect computer app for you. To use Photoshop, you need to purchase a membership for the software. It is an amazing software that lets you effortlessly crop, rotate, red-eye, and retouch your images. Photoshop helps in image editing, making beautiful photographs, creating videos, and designing logos. In the past few years, Adobe has upgraded its software and release a new version of the software. The updates help the users work with the new features as well as the old ones. The earlier versions of Photoshop are known as thorough Photoshop. If you are a complete newbie to Photoshop and want to edit your images easily, the CS6 is the best version. Some advanced features that help in creating high-end graphics are eraser tool, eraser masking, paint bucket, dropper tool, and customizable templates. Photoshop is one of the best and highly versatile graphics editing software that has a huge and loyal following. It can be employed to edit an image in different ways. It helps to retouch your images on a soapbox. You can easily retouch a portrait using Photoshop. The software also allows you to create 3D images. Now, most of the photographers love to use this software to create high-end graphics. If you are an avid Photoshop user, expect a lot from Photoshop's new version.

how to download the photoshop app how to download telugu fonts in photoshop how to download templates for photoshop photoshop 3.0 free download mac download photoshop 3.0 free adobe photoshop starter edition 3.0 free download free download color efex pro 3.0 plugin photoshop adobe photoshop elements 3.0 free download adobe photoshop cs 3.0 free download how to download photoshop in windows 7 ultimate

Use Smart Photo Adjustments to create adjustments that survive the application of the adjustment itself. For example, if you adjust the exposure or the white balance and decide to create a Save For Web adjustment, the changes you made to the image won't be applied to your adjustment before you Save For Web. This also applies for creating a new Smart Object with adjustments that should remain on the adjustment layer. If

you like, you can even change the temperature and mood of a scene in the Color Library. There are also a number of new tools and features, including the ability to edit text at 50 million different resolutions, add realism to an image using Domain, and animate plants and faces with the Liberation Tools . On Photoshop Elements, there's a boatload of new features, including the capability to add, trim, and crop video directly within the app and work with a number of exciting new image and video editing features, such as: New innovative features for Photoshop, including Share for Review (beta), a brand new collaboration tool that enables users to easily share their work with others in the office, on the web or anywhere in the world, and Edit for Chrome, a new web-based editor for easily editing Photoshop files that you see on your browser in real time. These new updates to Photoshop have been developed in conjunction with a new team of volunteer Adobe enthusiasts who redesigned Photoshop on the web based on what we learned about the needs of today's creators. The result is a more intuitive and creative experience for designers, photographers, illustrators and other creative professionals.

High-resolution images aren't just for web pages or brochures—they're also extremely helpful when creating print media. Print manufacturers tend to use smaller sizes than web-based resolution displays, which means that you'll need to take a photo of your project at a high resolution before it's too late to make the change. If you're working exclusively with a desktop scanner, make sure that you scan your images at a standard 1200 dpi setting, and don't choose a higher resolution (3800 dpi) unless you're scanning a very large quantity of images (500+). Scanning will be the most expensive step in the process, so you'll want to make sure that you simply don't have enough memory to scan all images of a particular project at a higher quality resolution. Pixel density is actually a lot more important when working with inkjet printers than laserjet, but to cut to the chase, 600-Dpi is the standard for desktop inkjets. For desktop laser printers, the resolution is a lot less important. If you have a professional photo printer that doesn't have either a 600- or 1200-dpi setting (one of the most popular brands, Canon, doesn't have one), you shouldn't worry about it—unless you're printing very large quantities of images. In rare cases, if you're printing for the newspaper and they ask for 75 DPI (and that's why they're asking for it), then you'll have to go that high. If you'll be printing large quantities of the same image, you might want to consider printing the images as a set at 300 dpi. That's the standard for inkjet printing—higher resolutions need more data, and the more data you have, the smaller the size of the image. That's a good reason to scan your images at very high resolution, but remember that it increases the cost of scanning. If you're printing a lot, but you're not using a photo blowup service, you can always print smaller images later. If you're getting your images printed at a physical retail location, such as a photo shop, then the size of the image might be part of the conversation. If you're printing your images in large quantities, you might want to save the cost of a single color  $4\times 6$  of your print by printing 4 or more of them at 300 dpi.

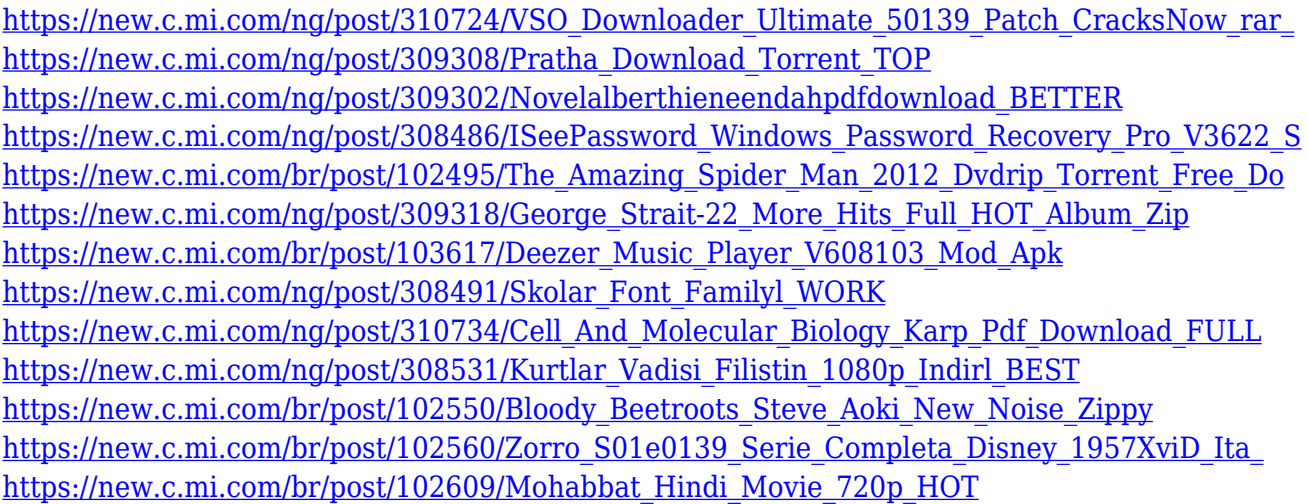

This interactive tutorial on image correction by Adobe Photoshop will take you through the basic steps to correct, enhance and repair your image. You will learn how to enhance the image with filters, masks, and adjustments and place images, web graphics and text within a composition. Photoshop, the most popular professional photo editing software has been upgraded to its latest version. The new features introduced in Photoshop CC 2018 includes Smart Objects, Smart Filter, and the new Gradient panel that gives you easy to control gradients. The latest version of Photoshop (currently 10.0.2) is not preinstalled. To get it, you need to upgrade through the Mac App Store, or download the standalone installation from Adobe. Another option is to buy the app for life, at \$20 per year (a limited-time deal for the first week). Photoshop's new features are a bit of a mystery until you start using it in real life, especially with new tools like Content Aware Fill. The new Interface is faster and more efficient, and is more intuitive. But, all these are just very cool and good. Without these Photoshop Features, we wouldn't be anywhere on the digital world. The best thing about Photoshop is the exposed quality that it provides. It's easy to use and very intuitive. It helps in editing images quickly and transforming them into something extraordinary. There are many design features that Photoshop offers, including the ability to zoom in and out of a photo or art. The program also has powerful tools for enhancing images and removing unwanted items in photos as well as working with the different layers of a photo.

[https://www.scoutgambia.org/adobe-photoshop-free-download-for-windows-7-64-bit-softonic-high-qu](https://www.scoutgambia.org/adobe-photoshop-free-download-for-windows-7-64-bit-softonic-high-quality/) [ality/](https://www.scoutgambia.org/adobe-photoshop-free-download-for-windows-7-64-bit-softonic-high-quality/)

[http://minnesotafamilyphotos.com/wp-content/uploads/2022/12/Adobe-Photoshop-Free-Download-For](http://minnesotafamilyphotos.com/wp-content/uploads/2022/12/Adobe-Photoshop-Free-Download-For-Windows-7-32-Bit-Full-Version-BETTER.pdf) [-Windows-7-32-Bit-Full-Version-BETTER.pdf](http://minnesotafamilyphotos.com/wp-content/uploads/2022/12/Adobe-Photoshop-Free-Download-For-Windows-7-32-Bit-Full-Version-BETTER.pdf)

[https://mashxingon.com/download-adobe-photoshop-2022-version-23-0-2-product-key-full-with-produ](https://mashxingon.com/download-adobe-photoshop-2022-version-23-0-2-product-key-full-with-product-key-x32-64-2022/) [ct-key-x32-64-2022/](https://mashxingon.com/download-adobe-photoshop-2022-version-23-0-2-product-key-full-with-product-key-x32-64-2022/)

[https://dubaiandmore.com/wp-content/uploads/2022/12/Adobe\\_Photoshop\\_Lightroom\\_Classic\\_Cc\\_20](https://dubaiandmore.com/wp-content/uploads/2022/12/Adobe_Photoshop_Lightroom_Classic_Cc_2020_Free_Download_32_Bit_HOT.pdf) [20\\_Free\\_Download\\_32\\_Bit\\_HOT.pdf](https://dubaiandmore.com/wp-content/uploads/2022/12/Adobe_Photoshop_Lightroom_Classic_Cc_2020_Free_Download_32_Bit_HOT.pdf)

<https://bizit.ca/wp-content/uploads/2022/12/kenarc.pdf>

<http://adomemorial.com/wp-content/uploads/delaolu.pdf>

<https://factspt.org/wp-content/uploads/2022/12/kaflmyt.pdf> <https://curriculocerto.com/wp-content/uploads/2022/12/laubap.pdf> <http://grandiosotoluca.com/?p=2245> <https://womensouthafrica.com/download-photoshop-cs3-full-crack-32bit-top/>

Paint – It has a set of special brushes and tools; it is very easy for the user to create a different and unique image. It is best used for artistic purposes. Liquify – This tool is useful to convert a photo into a 3D image. This tool converts the photo into a flattened image that is easier to manipulate. It can also resize the photo. The Adobe Photoshop new features 2016 list is focusing on the most popular Adobe Photoshop stand out new features for the year 2015. The following are the new features of this year's version of Photoshop. Other than these 10 new features, the list will discuss about the changes in other features. While it doesn't yet include all of Photoshop's features, you will see many of the most powerful and popular Photoshop industry-leading selection features in Photoshop on the web, including Object Selection, Remove Background, Adobe Camera Raw's image adjustments, and Content-Aware Fill. There are plenty of capabilities to enable you to make your images look better, remove unwanted items from your images, and composite photos together to create the innovative outputs that only Photoshop can deliver. Suggestions for new features in Photoshop CC or Elements Thumbnail Recommendations: Create a pseudo live preview of a new image using existing images as a guide. Multiple image Smart Objects can be used to create a single annotated image. Save a dynamic user interface as a pattern that blends with other smart objects. Use any smart object's outline as selection for another smart object. Saving nested Smart Objects. Create a new layer by grouping the color channels so you can easily edit all the layers at once. Uses any Smart Object's shape as a selection, perfect when working with irregular objects like meshes. A new blow-up feature makes it easy to copy and paste from large canvas spaces. Blend modes: Create a soften effect, a blur effect, or a contrast-enhancement effect for your layers easily. Use a radial gradient to create a 3D effect on your Smart Object. Layers panel: Quickly view the location and properties of all layers. Alpha channel: Make transparent areas remain visible without color. Rotate Layers: Flip layers up or down. Work with guides and grids as fill for objects. The Photoshop gas painting features make every picture look like a professional painting. The Info panel shows you the time and how much memory is being used.